# Formato de entrega de informes Semana 1: Descripción de la tarea

Joe Carrión

22 de Junio 2021

#### Resumen

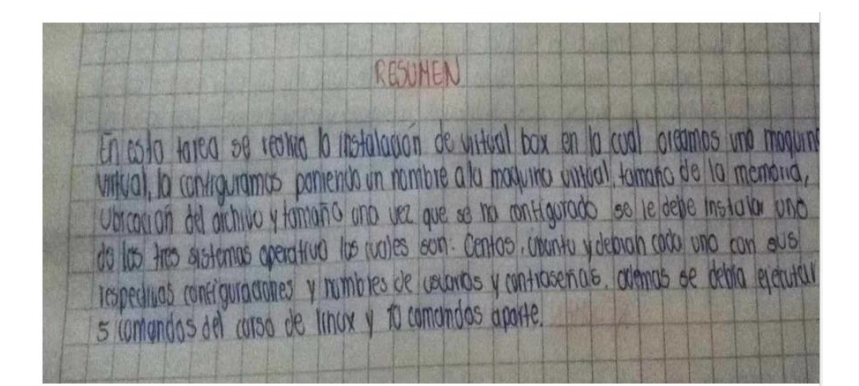

# **Índice**

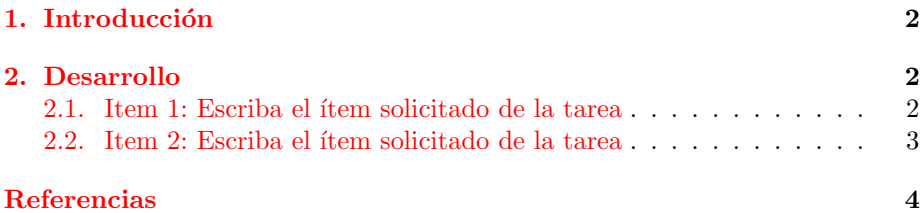

## Índice de figuras

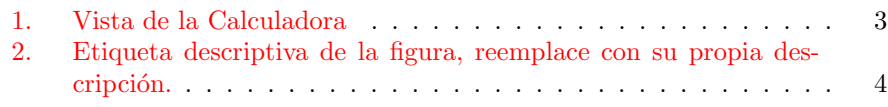

## ´Indice de cuadros

1. Lista de materiales para la construcción de .. . . . . . . . . . . . 2

### <span id="page-1-0"></span>1. Introducción

Guía de uso de L<sup>AT</sup>EXcon una plantilla visite:

<https://www.youtube.com/watch?v=y3Mys4fe6kg>

El siguiente es un Cuadro (Tabla) de muestra. Además así se realiza la llamada por referencia al Cuadro [1.](#page-1-3)

 $\mathop{\text{El}}$  cuadro tiene un rótulo o etiqueta que permite hacer la referencia.

Cuadro 1: Lista de materiales para la construcción de ..

<span id="page-1-3"></span>

| Item, actividad o ejercicio solicitado   Cumplimiento (0 a 100) |                             |
|-----------------------------------------------------------------|-----------------------------|
| Descripción del Item 1                                          | Autocalificación de 0 a 100 |
| Descripción del Item 2                                          | Autocalificación de 0 a 100 |

### <span id="page-1-1"></span>2. Desarrollo

#### <span id="page-1-2"></span>2.1. Item 1: Escriba el ítem solicitado de la tarea

Describa en computador (no a mano) como resolvió lo solicitado en mínimo 2 línea y máximo 5 lineas.

Agregue las imágenes o capturas de pantalla de la tarea. En la Fig [1](#page-2-1) se muestra un ejemplo de imagen de captura de pantalla.

Ejemplo de letra negrilla y En cursiva

Los siguientes son ejemplo de uso de Items y Enumeraciones.

- Primer Item
- Segundo Item
- 1. Enumerado 1
- 2. Enumerado 2

A continuación se muestra un ejemplo para hacer una referencia a una imagen (a una figura).

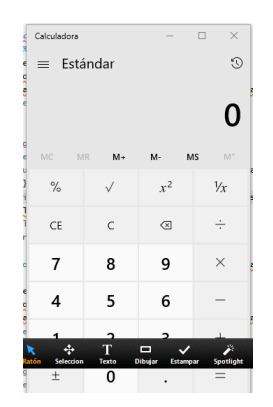

<span id="page-2-1"></span>Figura 1: Vista de la Calculadora

#### <span id="page-2-0"></span>2.2. Item 2: Escriba el ítem solicitado de la tarea

Describa en computador (no a mano) como resolvió lo solicitado en mínimo 2 línead y máximo 5 lineas. Agregue las imágenes o capturas de pantalla de la tarea. En la Fig [2](#page-3-1) se muestra un ejemplo de imagen de captura de pantalla.

J.L. Carrión 21-Junio-2020 3 Pie de página de la derecha... Intitución Educativa  $\ldots$ 

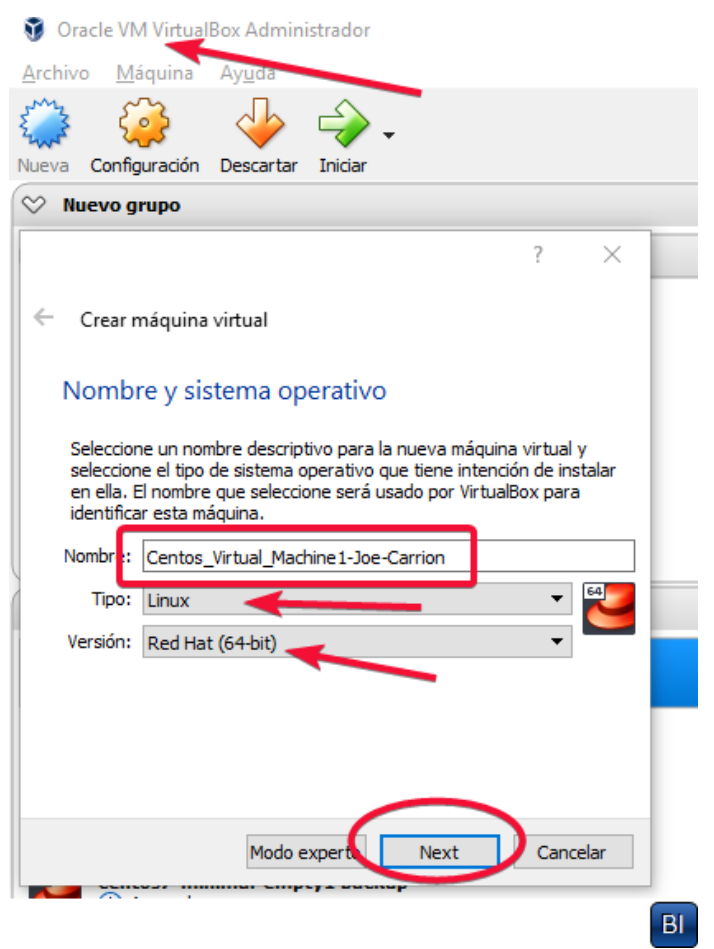

Figura 2: Etiqueta descriptiva de la figura, reemplace con su propia descripción.

En las siguientes líneas se muestra ejemplos de citas bibliográficas. Podrá ver en la sección de referencias la lista de autores.

Según se indica en [\(Katz, Menezes, Van Oorschot, y Vanstone,](#page-3-2) [1996\)](#page-3-2) De acuerdo el autor [\(Koblas,](#page-4-0) [1992\)](#page-4-0)

El concepto de Big Data según el autor [\(Aguilar,](#page-3-3) [2016\)](#page-3-3)

## <span id="page-3-0"></span>Referencias

- <span id="page-3-3"></span>Aguilar, L. J. (2016). Big data, análisis de grandes volúmenes de datos en organizaciones. Alfaomega Grupo Editor.
- <span id="page-3-2"></span>Katz, J., Menezes, A. J., Van Oorschot, P. C., y Vanstone, S. A. (1996). Handbook of applied cryptography. CRC press.

J.L. Carrión 21-Junio-2020

<span id="page-3-1"></span>

4 Pie de página de la derecha... Intitución Educativa ... <span id="page-4-0"></span>Koblas, K. (1992). D., and koblas, m."socks.". En Proceedings, unix security symposium iii.

J.L. Carrión 21-Junio-2020 5 Pie de página de la derecha... Intitución Educativa  $\ldots$